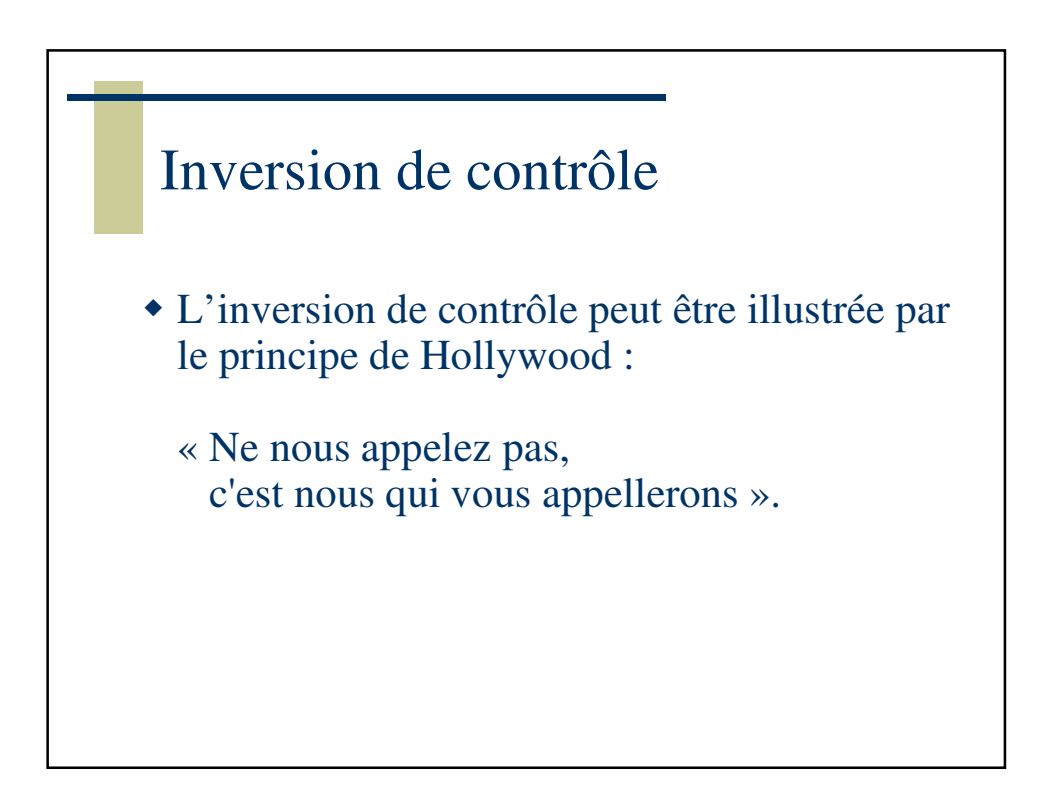

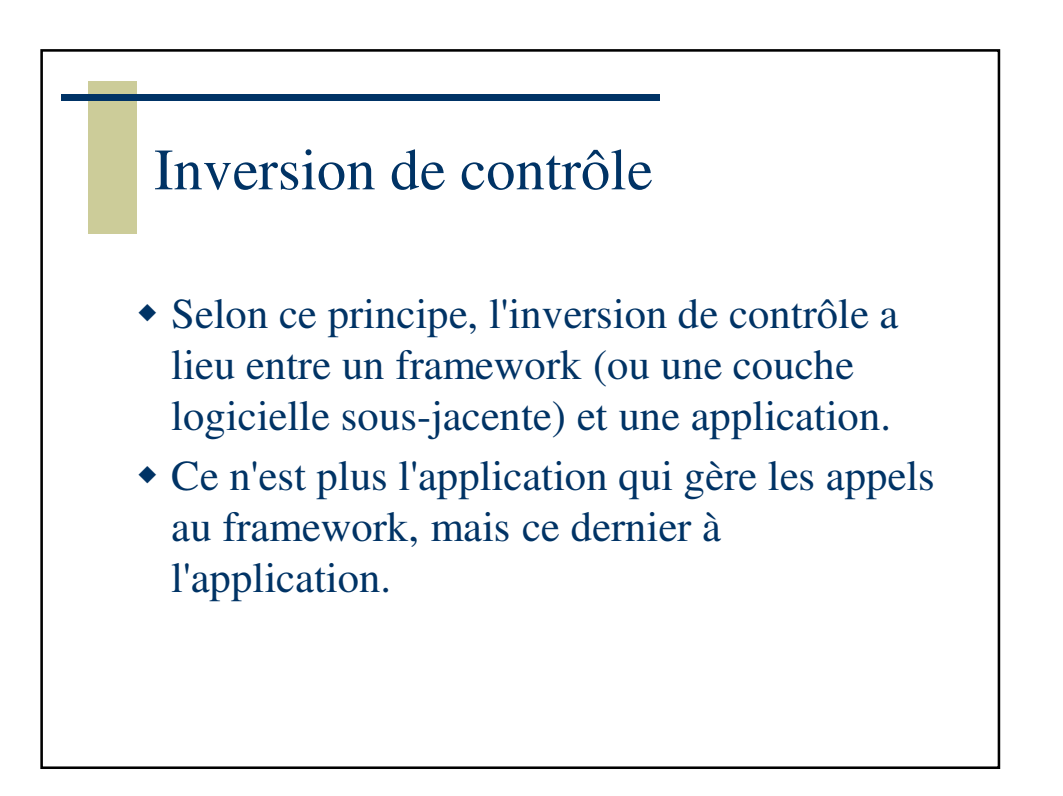

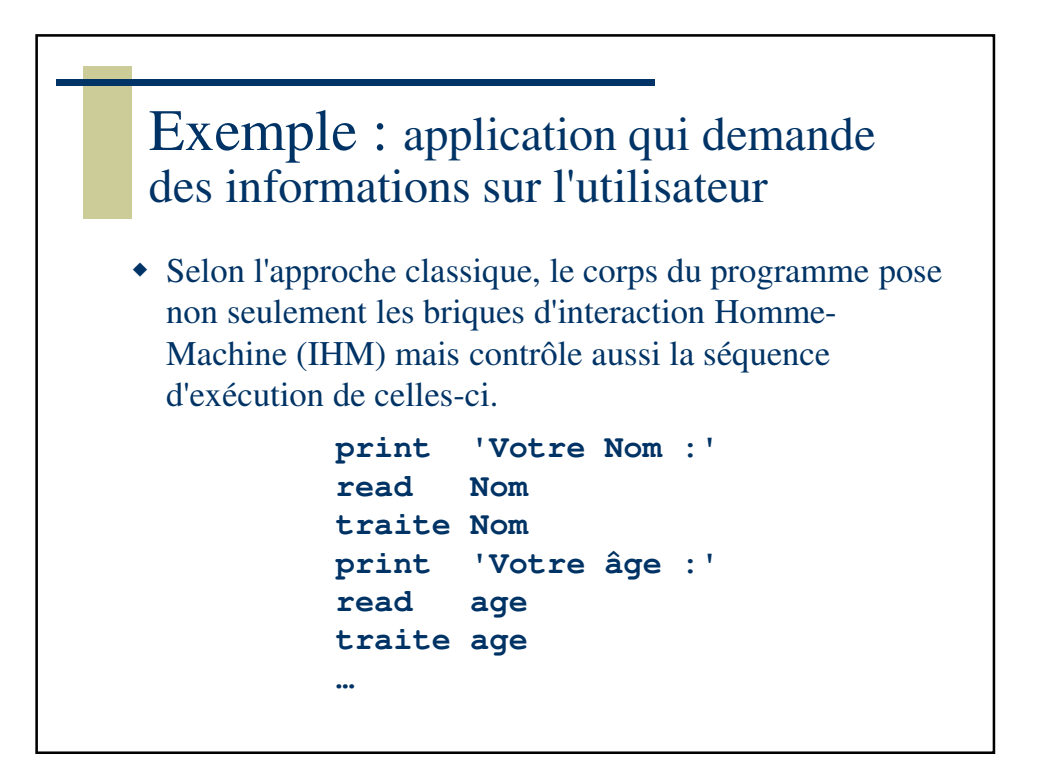

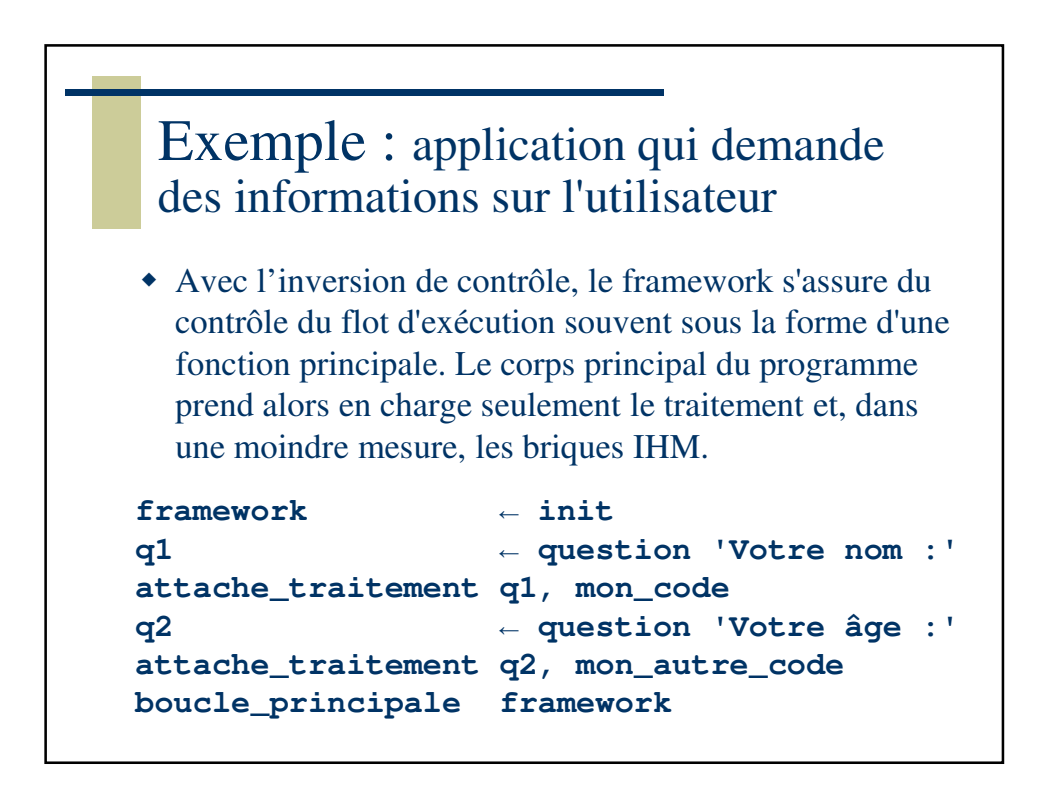

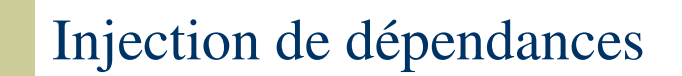

 L'injection de dépendances est un mécanisme qui consiste à créer dynamiquement (injecter) les dépendances entre les différents objets en s'appuyant sur une description (fichier de configuration ou métadonnées) ou par programme. Ainsi les dépendances entre composants logiciels ne sont plus exprimées dans le code de manière statique mais déterminées dynamiquement à l'exécution.

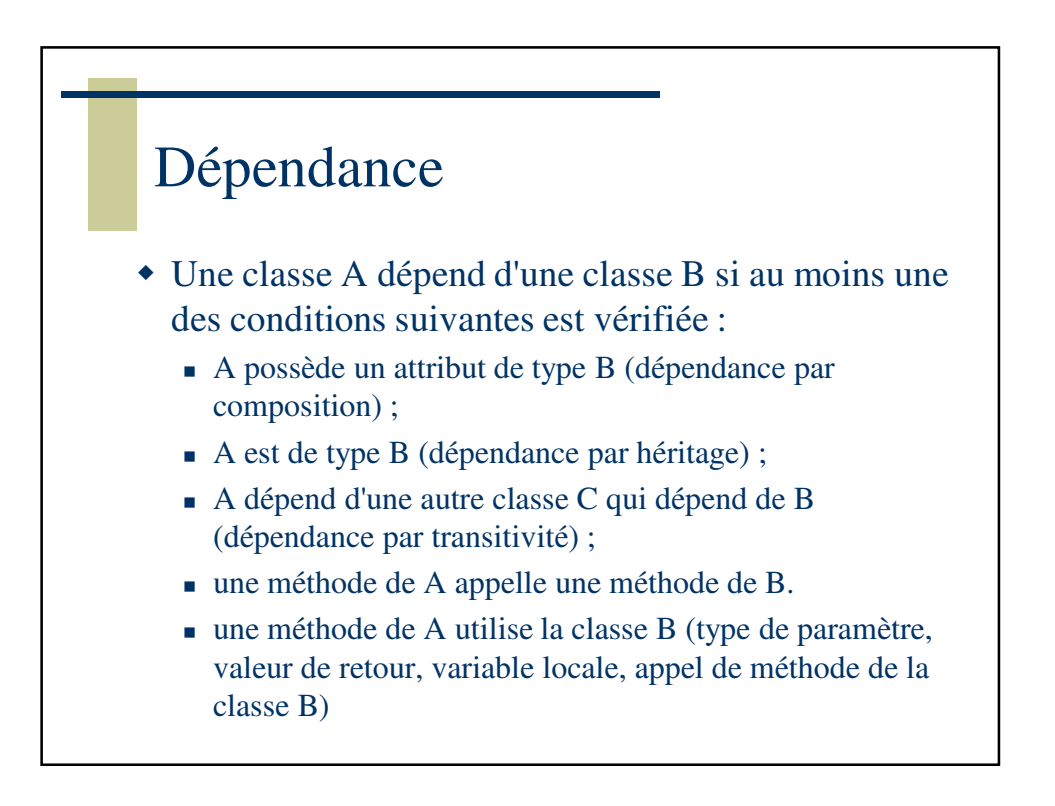

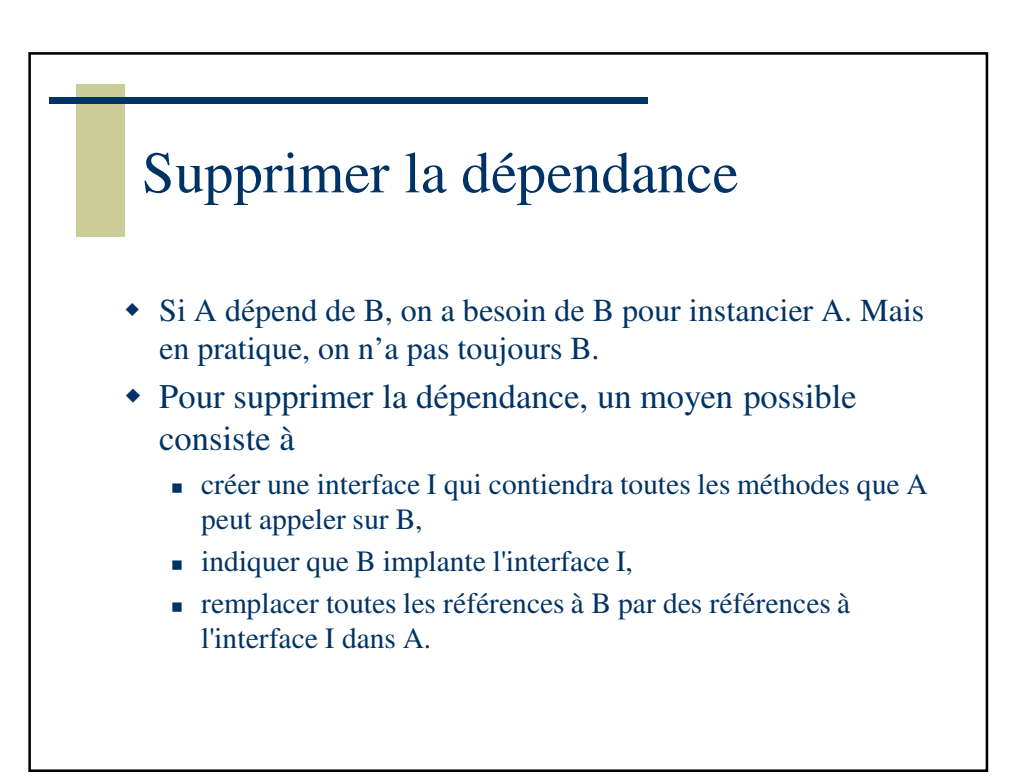

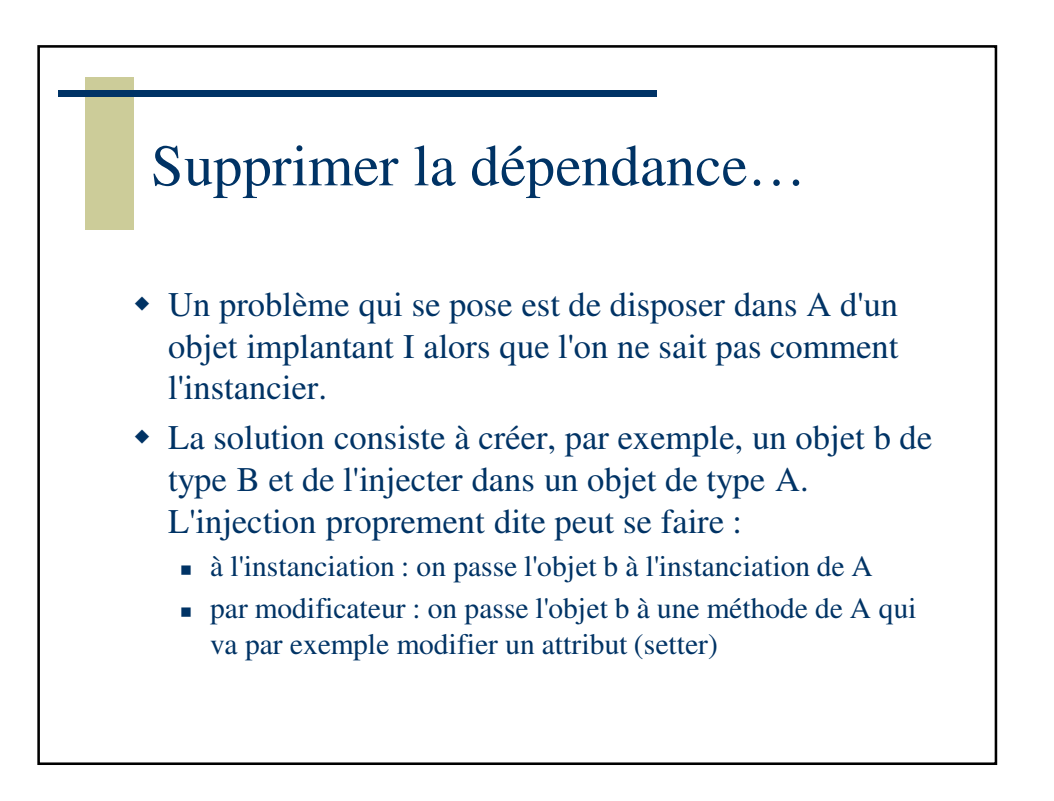

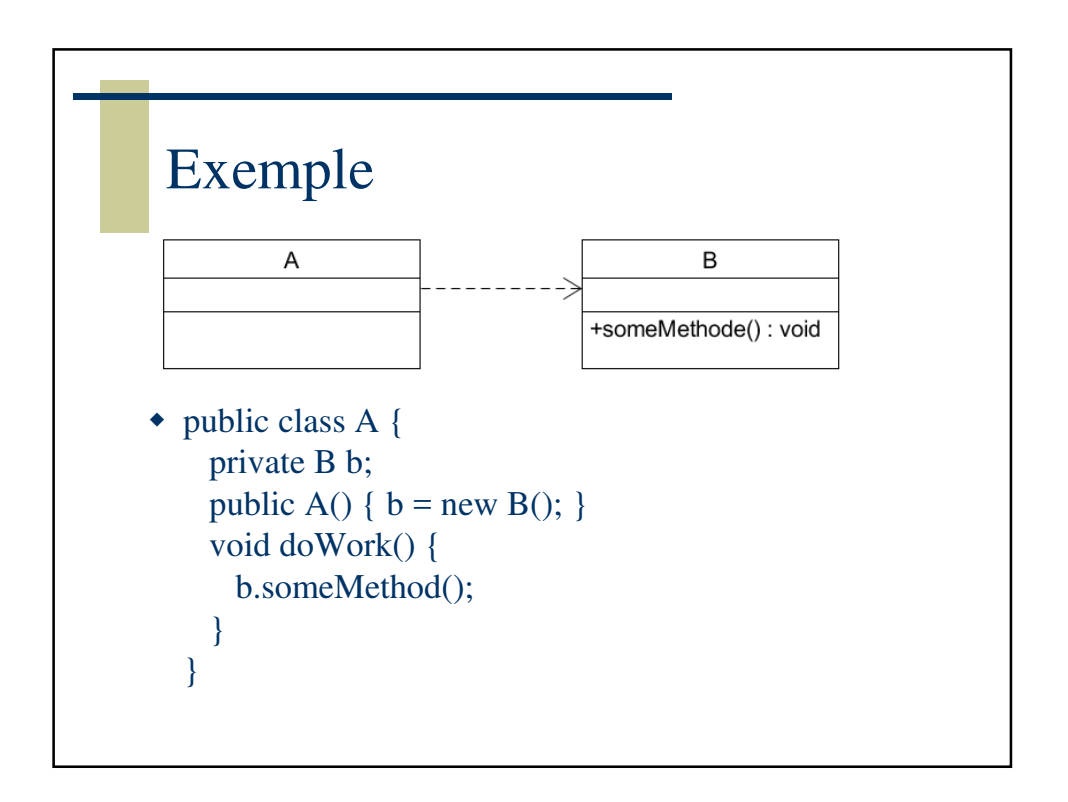

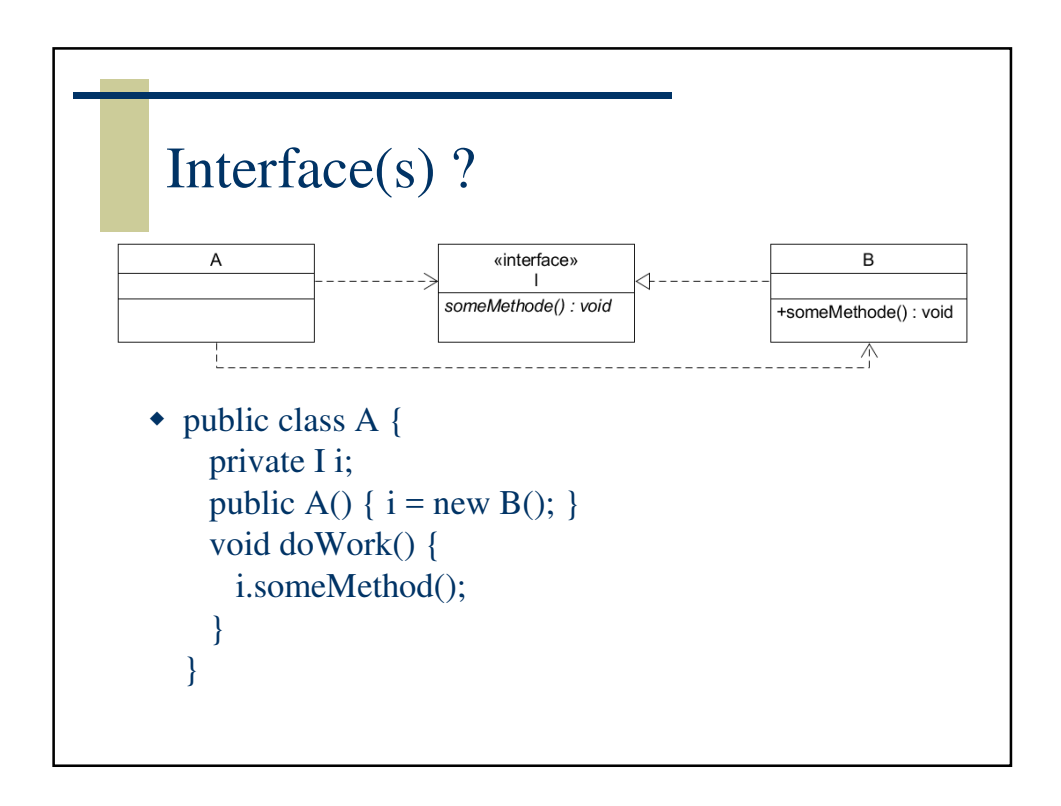

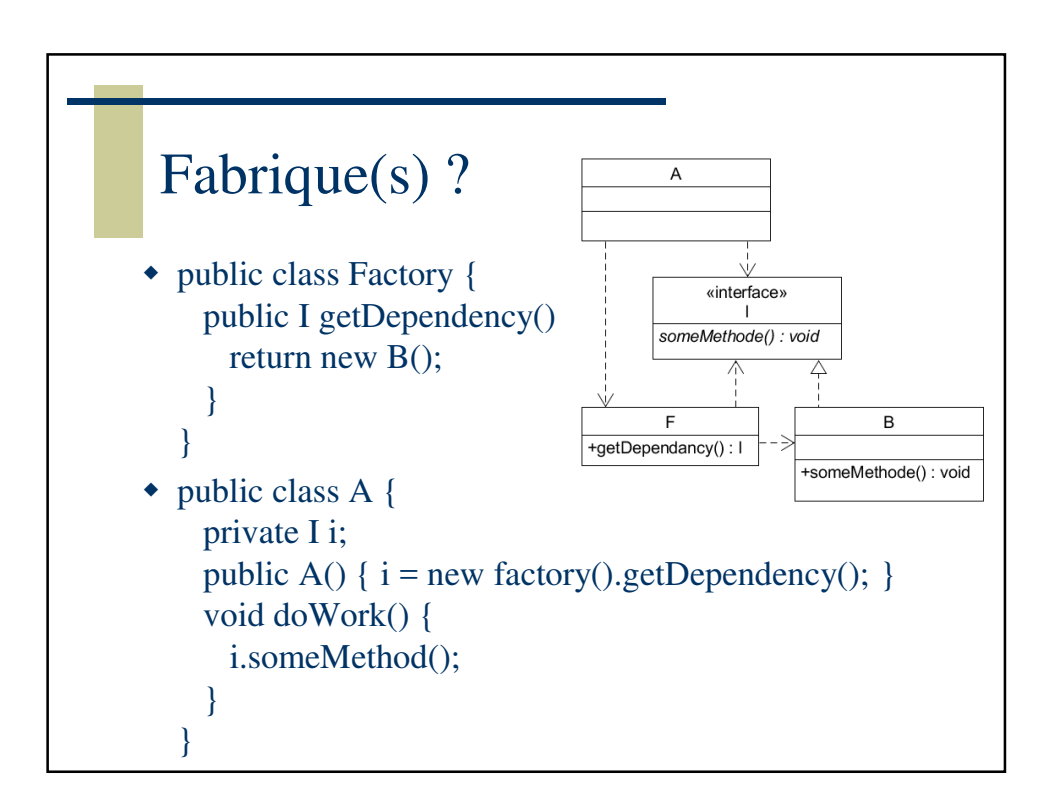

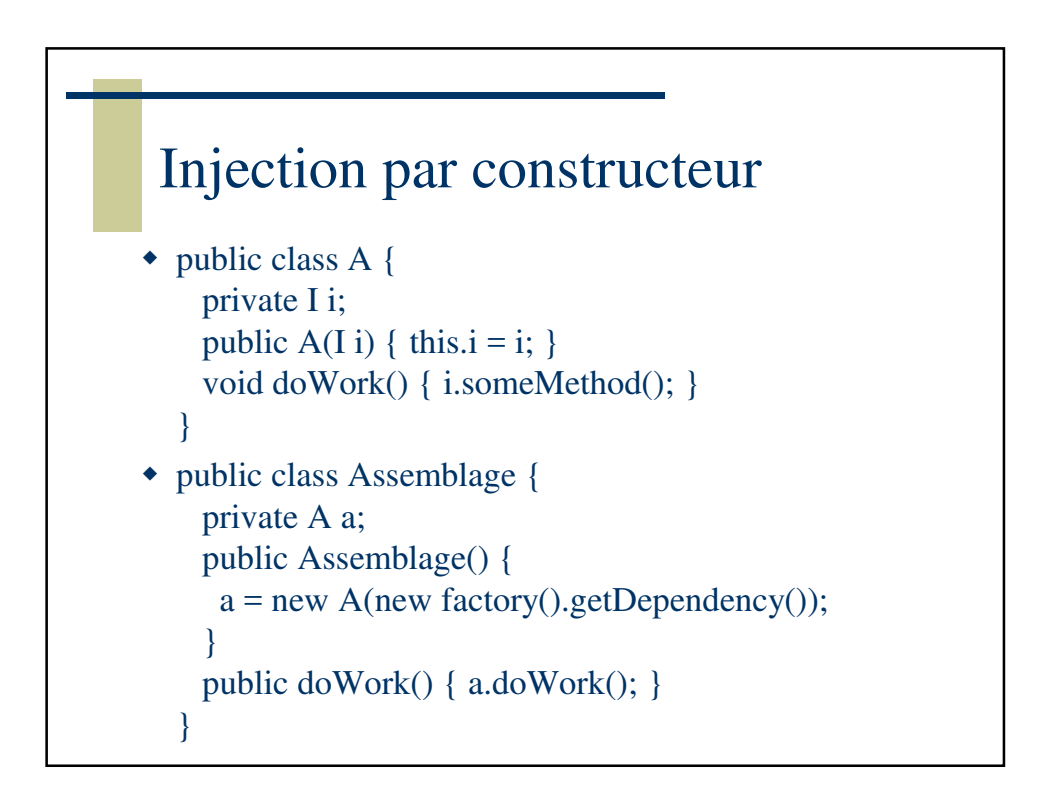

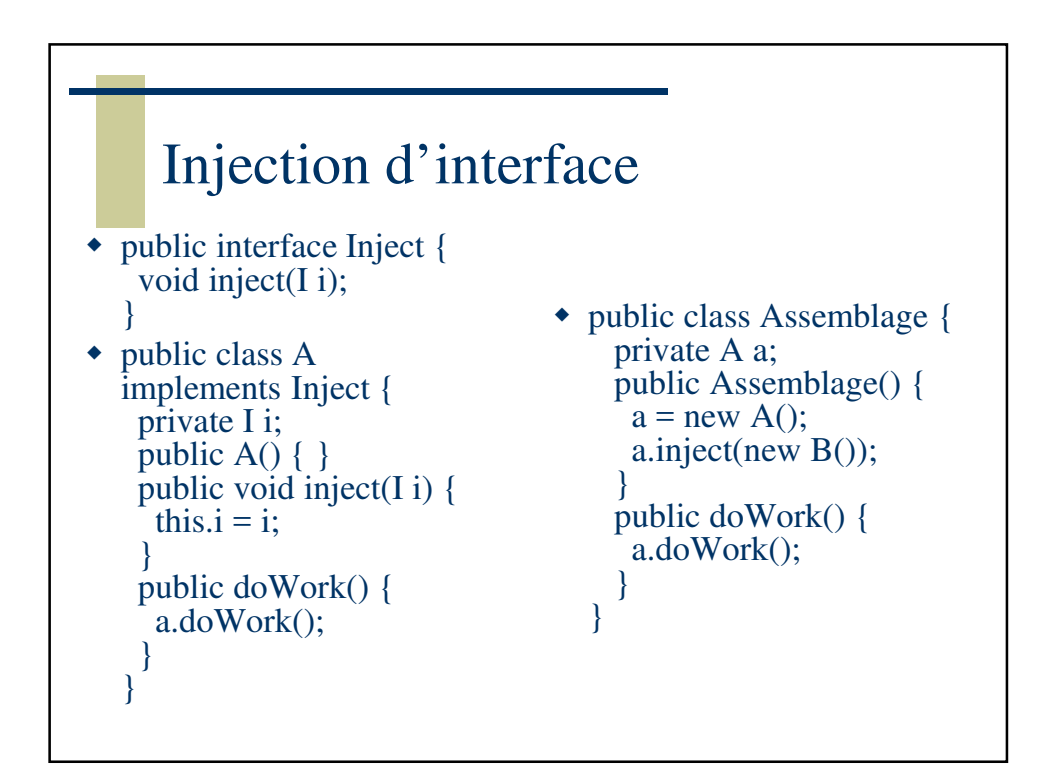

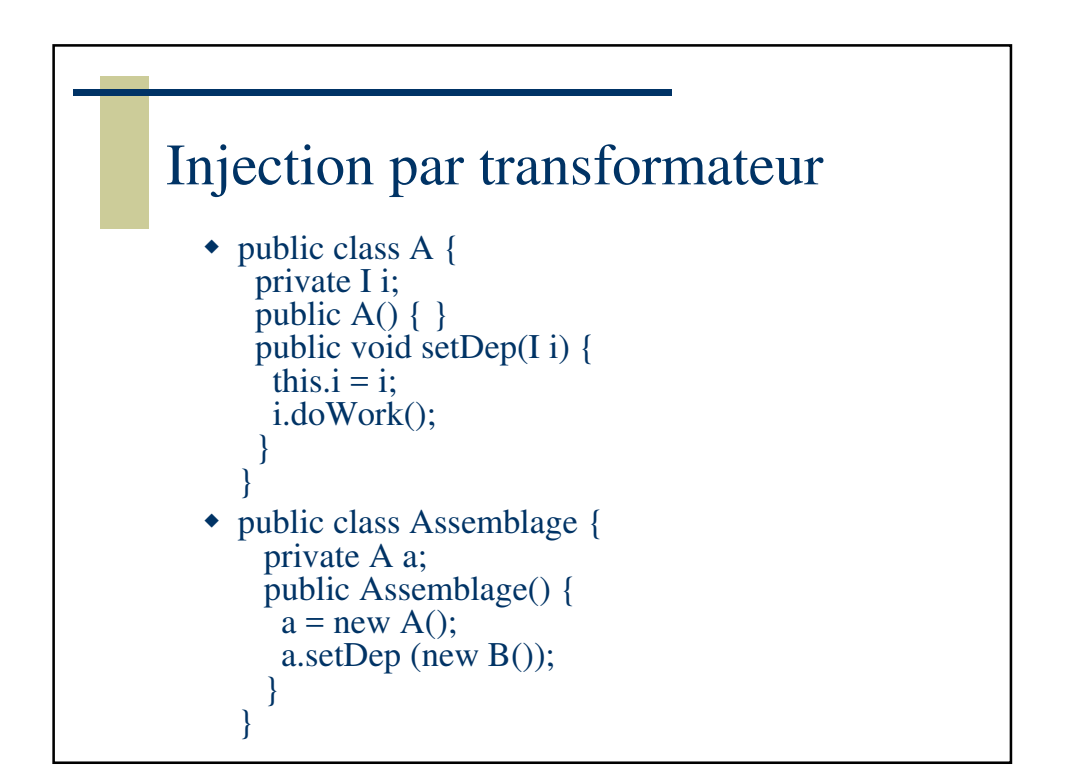